## How To Install Nuget Package In Visual Studio 2008 >>>CLICK HERE<<<

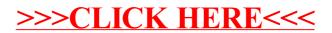